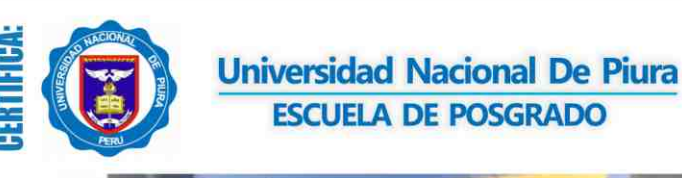

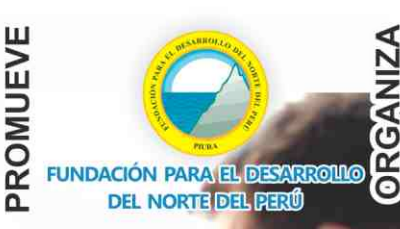

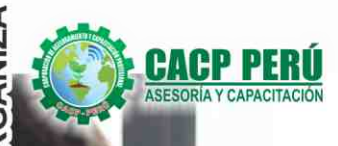

Modalidad: **E-LEARNING** 

## **DIPLOMADO**

## ELABORACIÓN Y SUPERVISIÓN DE FICHAS TÉCNICAS, PERFILES, EXPEDIENTES **TÉCNICOS Y FORMATOS DE REGISTRO,** SEGÚN EL INVIERTE.PE

## **MÓDULOS**

- I. NORMAS Y DIRECTIVAS DEL SISTEMA NACIONAL DE PROGRAMACIÓN MULTIANUAL Y GESTIÓN DE INVERSIONES
- II. IDENTIFICACIÓN DE ACTIVOS ESTRATÉGICOS Y OTROS **GASTOS DE CAPITAL.**
- III. TÉRMINOS DE REFERENCIA PARA SERVICIOS DE CONSULTORÍA EN GENERAL Y CONSULTORÍA DE OBRAS.
- IV. ELABORACIÓN DE FICHAS TÉCNICAS, SEGÚN EL INVIERTE PE
- V. ELABORACIÓN Y SUPERVISIÓN DE PERFILES DE PROYECTOS DE INVERSIÓN SEGÚN EL INVIERTE.PE.
- VI. ELABORACIÓN Y SUPERVISIÓN DE EXPEDIENTES TÉCNICOS.

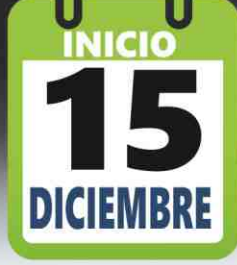

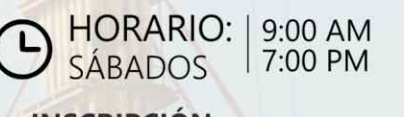

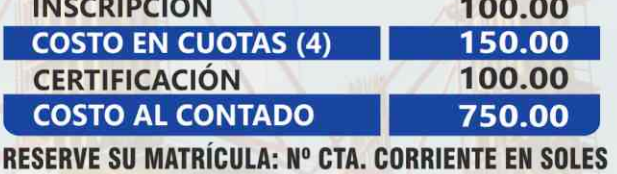

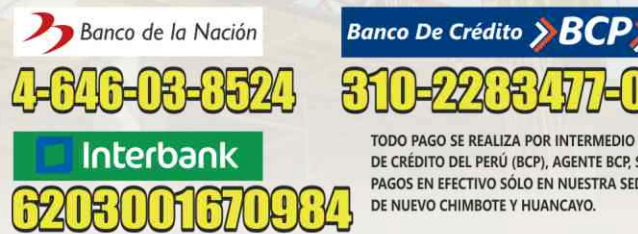

TODO PAGO SE REALIZA POR INTERMEDIO DEL BANCO DE CRÉDITO DEL PERÚ (BCP), AGENTE BCP, SE ACEPTAN PAGOS EN EFECTIVO SÓLO EN NUESTRA SEDE CENTRAL DE NUEVO CHIMBOTE Y HUANCAYO

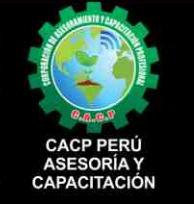

**ORGANIZA** 

#### **Informes e Inscripciones SEDES** Sede CHIMBOTE

Av. Pacífico - Urb. Casuarinas 2da Etapa Mz. E1 Lt. 06 - 2do. Nivel (Costado de la I.E. Señor de la Vida - USP) - Nuevo Chimbote Telf.: 9953620444 / 920029799

Fijo: 043-604932

Email: info@cacperu.com Web: http://cacperu.com

#### Sede HUANCAYO

Calle Real Nº 122 Distrito Huancayo-Provincia Huancayo (Referencia: Frente al Instituto Continental). Telf.: 9918343626 / 918371932 Fijo: 064-583341

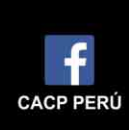

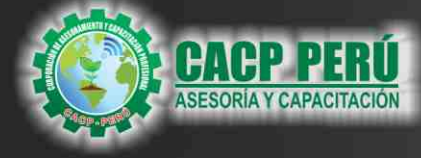

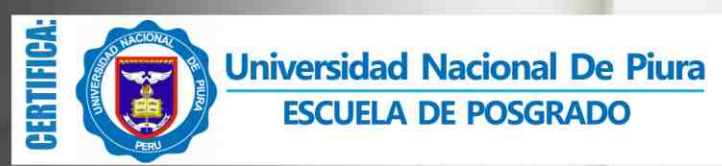

**DIPLOMADO EN:** 

**ELABORACIÓN Y SUPERVISIÓN<br>DE FICHAS TÉCNICAS, PERFILES,<br>EXPEDIENTES TÉCNICOS Y FORMATOS DE REGISTRO, SEGÚN EL INVIERTE.PE** 

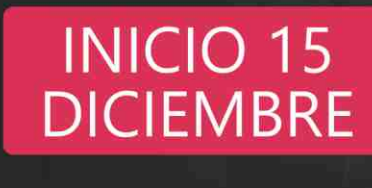

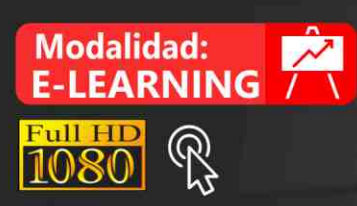

## **BENEFICIOS**

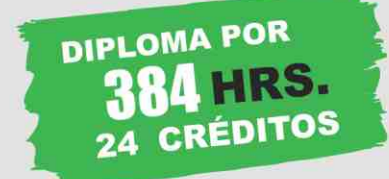

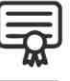

Diploma de Especialización Profesional expedido por la Escuela de Posgrado de la Universidad Nacional de Piura.

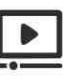

Videoconferencias en formato DVD calidad HD

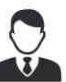

Tutoría permanente con los mejores ponentes.

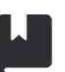

Material Impreso full color + 1 Pioneer.

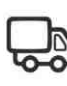

Incluye envió de materiales a todo el Perú hasta su domicilio (Olva Courier)

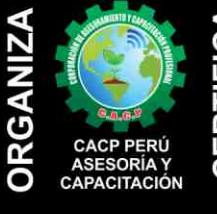

# CERT

#### Informes e Inscripciones SEDES Sede CHIMBOTE

Av. Pacífico - Urb. Casuarinas 2da Etapa Mz. E1 Lt. 06 - 2do. Nivel (Costado de la I.E. Señor de la Vida - USP) - Nuevo Chimbote Telf.: 953620444 / 920029799

Fijo: 043-604932 Email: info@cacperu.com Web: http://cacperu.com

Sede HUANCAYO Calle Real Nº 122 Distrito Huancayo-Provincia Huancayo (Referencia: Frente al Instituto Continental).<br>Telf.: **Q 918343626 / 918371932** Fijo: 064-583341

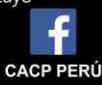

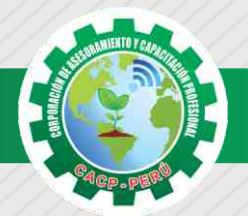

### **PRESENTACIÓN**

El Sistema Nacional de Programación Multianual y Gestión de Inversiones, orienta el uso de los recursos públicos destinados a la inversión para la efectiva prestación de servicios y la provisión de la infraestructura necesaria para el desarrollo del país, este Sistema es de aplicación a todas las entidades del Sector Público No Financiero, incluyendo a los gobiernos locales, que se incorporaran de forma progresiva. Este sistema administrativo, incluye en la fase de formulación y evaluación, la preparación de proyectos considerando los Contenidos Mínimos Generales y Sectoriales para la Formulación de estudios de preinversión, asimismo la aplicación de las Fichas Técnicas Estándares y Simplificadas, así como, la identificación y registro de las Inversiones de Optimización, de Ampliación Marginal, de Reposición y de Rehabilitación.

#### **DIRIGIDO A**

A los especialistas de los tres niveles de gobierno que participen directa o indirectamente en el Sistema Nacional de Programación Multianual y Gestión de Inversiones, así como estudiantes y público general.

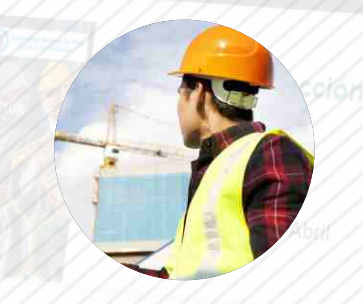

#### **CERTIFICA**

Los participantes que cumplan satisfactoriamente con los requisitos Académicos y Administrativos del programa recibirán la certificación de la especialización profesional en: "ELABORACIÓN Y SUPERVISIÓN DE FICHAS TÉCNICAS, PERFILES, EXPEDIENTES TÉCNICOS Y FORMATOS DE REGISTRO, SEGÚN EL INVIERTE.PE", expedido por la Escuela de Posgrado de la Universidad Nacional de Piura.

ายอกโดนัส Sanivaria

2018-1

## **BENEFICIOS**

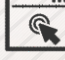

Horarios flexibles de acuerdo a tus necesidades a través del campus virtual (las 24h / 7d ).

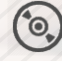

Videoconferencias en formato DVD calidad HD.

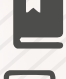

Material Impreso full color.

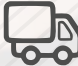

Incluye envió de materiales a todo el Perú hasta su domicilio (Olva Courier)

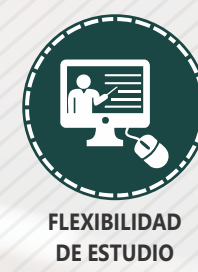

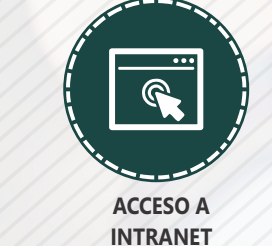

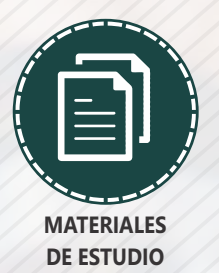

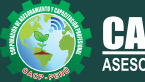

**Informes e Inscripciones**

Cel.: **953620444** / **920029799** / **918343626** / **918371932** Web: http://cacperu.com

Fijo: **043-604932** - **064-583341** Email: info@cacperu.com

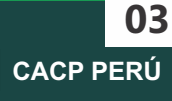

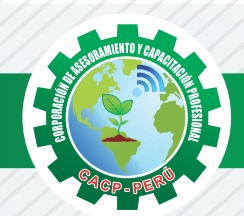

## **HERRAMIENTAS METODOLÓGICAS**

## **PLATAFORMA E-LEARNING**

✓La plataforma de e-learning, campus virtual o Learning Management System (LMS) es un espacio virtual de aprendizaje orientado a facilitar la experiencia de capacitación a distancia, tanto para empresas como para instituciones educativas.

✓Este sistema permite la creación de "aulas virtuales"; en ellas se produce la interacción entre tutores y alumnos, y entre los mismos alumnos; como también la realización de evaluaciones, el intercambio de archivos, la participación en foros, chats, y una amplia gama de herramientas adicionales.

✓Estas plataformas tienen una serie de herramientas en común así como otras que los diferencian, es por ello que e-ABC Learning intenta brindar la mejor solución adaptándose a las necesidades propias de cada cliente.

## **VENTAJAS DE LA MODALIDAD E-LEARNING**

**Informes e** 

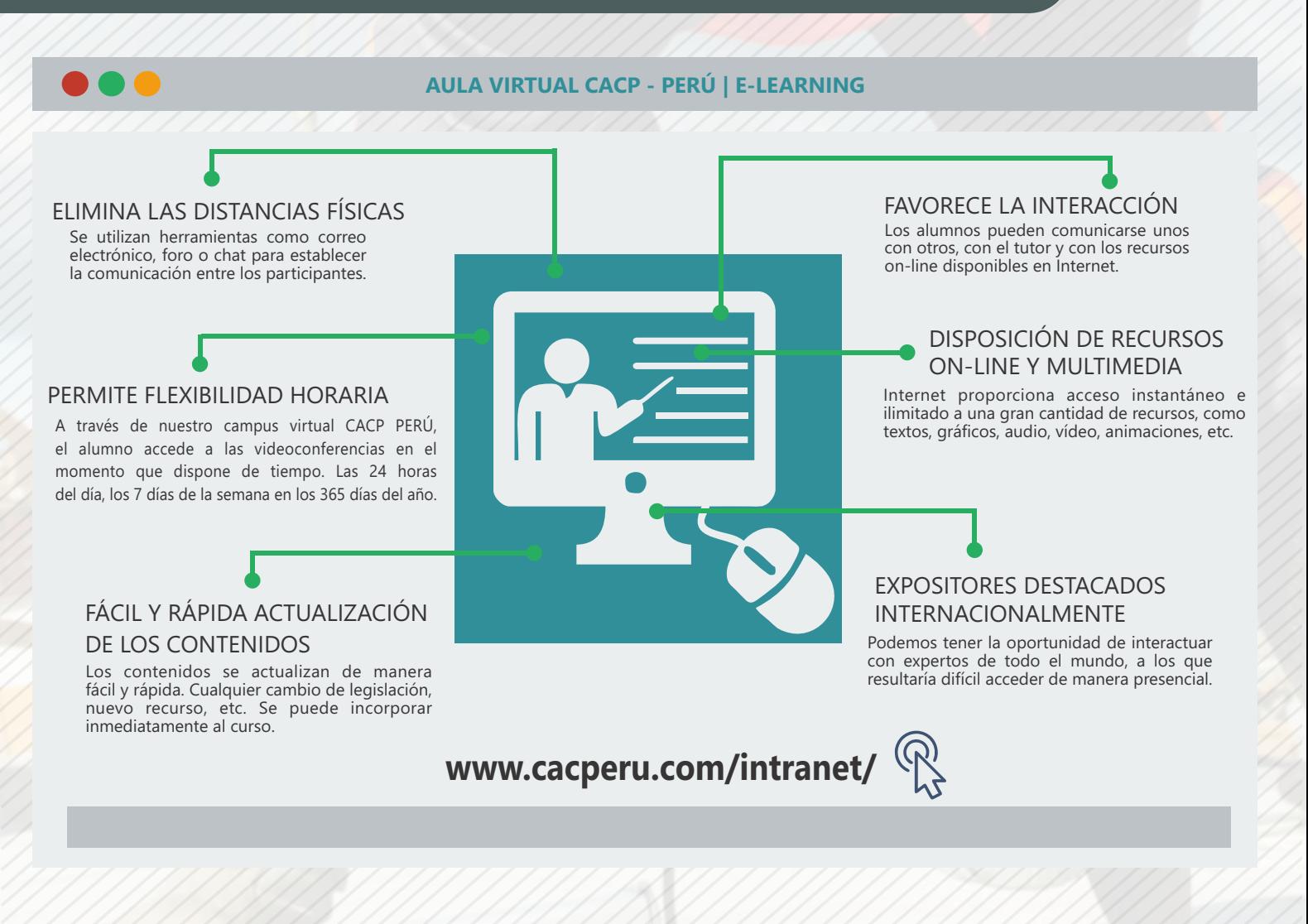

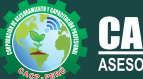

**Inscripciones** Cel.: **953620444** / **920029799** / **918343626** / **918371932** Fijo: **043-604932** - **064-583341** Email: info@cacperu.com Web: http://cacperu.com

**CACP PERÚ 04**

**TEMARIO ELABORACIÓN Y SUPERVISIÓN DE FICHAS TÉCNICAS, PERFILES, EXPEDIENTES TÉCNICOS Y FORMATOS DE REGISTRO, SEGÚN EL INVIERTE.PE**

#### **MÓDULO I NORMAS Y DIRECTIVAS DEL SISTEMA NACIONAL DE PROGRAMACIÓN MULTIANUAL Y GESTIÓN DE INVERSIONES**

#### **TEMA 01 ASPECTOS GENERALES**

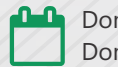

Domingo 22 de Diciembre

- ✓Decreto Legislativo N° 1252.
- ✓Reglamento.
- ✓Directiva de Formulación y Evaluación.
- ✓Lineamientos para la Identificación y registro de IOARR.
- ✓Normatividad sectorial.
- ✓Estructura del Sistema Nacional de Programación Multianual y Gestión de Inversiones.
- ✓Funciones de los Órganos conformantes.
- ✓Ciclo de inversión.

#### **TEMA 02 FASE PROGRAMACIÓN MULTIANUAL DE INVERSIONES**

- ✓Definiciones de la Programación Multianual de Inversiones.
- ✓Proceso de programación multianual de inversiones.
- ✓Indicadores de brecha de la ficha técnica Simplificada específica.
- ✓Criterios de priorización.
- ✓Incorporación de Inversiones no previstas en el PMI.

#### **TEMA 03**

#### **FASE FORMULACIÓN Y EVALUACIÓN Y FASE EJECUCIÓN FASE FORMULACIÓN Y EVALUACIÓN.**

- ✓Procesos de formulación y evaluación de proyectos e IOARR.
- ✓Niveles para declarar la viabilidad de los proyectos de inversión.
- ✓Identificación de unidades productoras.
- ✓Identificación y registro de las IOARR.
- ✓Ficha Técnica Estándar
- ✓Ficha Técnica simplificada.

#### **FASE EJECUCIÓN.**

- ✓Concepción técnica.
- ✓Ejecución física y financiera de inversiones.
- ✓Seguimiento de inversiones.

#### **TEMA 04 TALLER DE FICHAS TÉCNICAS Y CONTENIDOS MÍNIMOS**

- ✓Aplicación de los Contenidos Mínimos Generales para la elaboración de estudios de preinversión.
- ✓Contenidos Mínimos Sectoriales para la elaboración de estudios de preinversión.
- ✓Aplicación de Fichas Técnicas Sectoriales Estándares y Simplificadas.

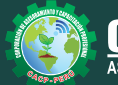

**Informes e Inscripciones** Cel.: **953620444** / **920029799** / **918343626** / **918371932** Fijo: **043-604932** - **064-583341** Email: info@cacperu.com Web: http://cacperu.com

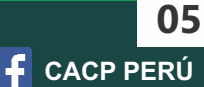

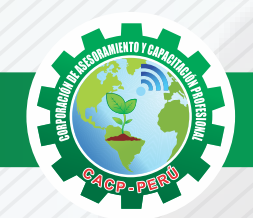

### **TEMARIO**

**ELABORACIÓN Y SUPERVISIÓN DE FICHAS TÉCNICAS, PERFILES, EXPEDIENTES TÉCNICOS Y FORMATOS DE REGISTRO, SEGÚN EL INVIERTE.PE**

**TEMA 01 MÓDULO II IDENTIFICACIÓN DE ACTIVOS ESTRATÉGICOS Y OTROS GASTOS DE CAPITAL** Sábado 04 de Enero de 2020

#### **IDENTIFICACIÓN DE ACTIVOS ESTRATÉGICOS Y OTROS GASTOS DE CAPITAL**

- ✓Aspectos conceptuales y normativos
- ✓Identificación de Activos Estratégicos
- ✓Identificación de Otros Gastos de Capital
- ✓Aplicación de formatos

#### **TEMA 02 IDENTIFICACIÓN Y PREPARACIÓN DE LA CARTERA DE INVERSIONES PARA EL PMI**

- ✓Diagnóstico de Brechas de Infraestructura y Acceso a los servicios Públicos
- ✓Identificación de Objetivos, Metas e Indicadores
- ✓Elaboración de la Cartera de Inversiones
- ✓Aplicación de los criterios de priorización
- ✓Programa Multianual de Inversiones
- ✓Inversiones No previstas en el PMI (Anexo 5)

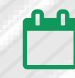

Sábado 18 de Enero de 2020 y Sábado 01 de Febrero de 2020

#### **MÓDULO III**

**TÉRMINOS DE REFERENCIA PARA SERVICIOS DE CONSULTORÍA EN GENERAL Y CONSULTORÍA DE OBRAS.**

#### **TEMA 01**

**TÉRMINOS DE REFERENCIA, SEGÚN LEY DE CONTRATACIONES DEL ESTADO SEGÚN LA LEY Nº 30225, REGLAMENTO Y SUS MODIFICACIONES D.S. N° 344-2018-EF.**

- ✓Denominación de la contratación.
- ✓Finalidad pública.
- ✓Antecedentes.
- ✓Objetivos de la contratación.
- ✓Alcance y descripción de los bienes a contratar.
- ✓Anexos (Fichas Técnicas, Perfiles, Expedientes y Supervisión).

## **TEMA 02**

#### **TÉRMINOS DE REFERENCIA PARA LA ELABORACIÓN DE FICHAS TÉCNICAS Y ESTUDIOS DE PREINVERSIÓN E INVER SIONES NO PIP**

- ✓Fichas Técnicas, Perfiles, Perfiles Reforzados e Inversiones No PIP
- ✓Idea preliminar del problema a resolver
- ✓Objetivos del documento Técnico
- ✓Equipo profesional que realizará el documento
- ✓Contenidos y alcance del documento técnico
- ✓Metodología del Estudio y Técnicas de Levantamiento de Información

Web: http://cacperu.com

- ✓Presupuesto del documento técnico
- ✓Cronograma de trabajo
- ✓Productos entregables
- ✓Supervisión del Documento Técnico

**Informes e Inscripciones**

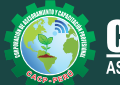

Cel.: **953620444** / **920029799** / **918343626** / **918371932** Fijo: **043-604932** - **064-583341** Email: info@cacperu.com

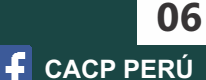

Sábado 15 de Febrero de 2020

#### **TEMARIO**

**ELABORACIÓN Y SUPERVISIÓN DE FICHAS TÉCNICAS, PERFILES, EXPEDIENTES TÉCNICOS Y FORMATOS DE REGISTRO, SEGÚN EL INVIERTE.PE**

## **TEMA 03**

#### **TÉRMINOS DE REFERENCIA PARA LA ELABORACIÓN Y SUPERVISIÓN DE EXPEDIENTES TÉCNICOS**

- ✓Entidad Contratante
- ✓Objetivos de la Contratación
- ✓Finalidad Pública
- ✓Antecedentes
- ✓Ubicación.
- ✓Normas y Reglamentos
- ✓Plazo de Ejecución
- ✓Plazos de Entrega
- ✓Obligaciones y Responsabilidades del Consultor
- ✓Especialidad y Categoría del Consultor
- ✓Enfoque de Riesgos
- ✓Elaboración del Expediente Técnico
- ✓Formato de Presentación Impreso y Digitalizado
- ✓Requerimientos Técnicos Mínimos
- ✓Coordinación con la Entidad Contratante
- ✓Labores Post-Estudio
- ✓Responsabilidad del Consultor
- ✓Penalidad
- ✓Conformidad

#### **TEMA 01 MÓDULO IV ELABORACIÓN DE FICHAS TÉCNICAS, SEGÚN EL INVIERTE.PE**

#### **ELABORACIÓN DEL FORMATO 2 DE INVERSIONES IOARR**

- ✓Proceso para la Elaboración de Fichas de Inversiones IOARR
- ✓Articulación con el PMI
- ✓Descripción de la Inversión
- ✓Cronograma de Ejecución
- ✓Fuente de Financiamiento
- ✓Modalidad de Ejecución

#### **TEMA 02**

#### **FORMATOS Y REGISTROS DE PROYECTOS DE INVERSIÓN**

- ✓Formato N° 05-A: Registro de idea de Proyecto o Programa de Inversión.
- ✓Formato N° 07-A: Registro de Proyecto de Inversión.
- ✓Registro de los formatos en el Banco de Inversiones del Invierte.pe.

#### **TEMA 03**

#### **REVISIÓN Y ANÁLISIS DE LAS FICHAS TÉCNICAS: ESTÁNDAR Y SIMPLICADA**

- ✓Articulación con el PMI
- ✓Nombre del Proyecto, responsabilidad funcional, UF, UEI y ubicación)
- ✓Definición de problemas, causas y efectos
- ✓Análisis de Involucrados
- ✓Población Afectada y población objetivo
- ✓Objetivos y medios fundamentales, horizonte de evaluación
- ✓Análisis de Demanda, Oferta y Balance Oferta-Demanda

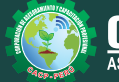

**Informes e Inscripciones** Cel.: **953620444** / **920029799** / **918343626** / **918371932** Fijo: **043-604932** - **064-583341** Email: info@cacperu.com Web: http://cacperu.com

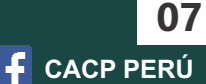

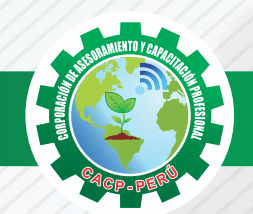

#### **TEMARIO**

#### **ELABORACIÓN Y SUPERVISIÓN DE FICHAS TÉCNICAS, PERFILES, EXPEDIENTES TÉCNICOS Y FORMATOS DE REGISTRO, SEGÚN EL INVIERTE.PE**

- ✓Análisis Técnico (tamaño, localización, tecnología)
- ✓Costos del Proyecto
- ✓Criterios de decisión de inversión
- ✓Sostenibilidad
- ✓Modalidad de ejecución
- ✓Estudio de Impacto Ambiental

#### **MÓDULO V ELABORACIÓN, FORMULACIÓN Y SUPERVISIÓN DE PERFILES DE PROYECTOS DE INVERSIÓN SEGÚN EL INVIERTE.PE**  Sábado 29 de Febrero de 2020

#### **TEMA 01 IDENTIFICACIÓN DE PERFILES DE PROYECTOS DE INVERSIÓN**

- ✓Diagnóstico del Área de Estudio
- ✓Diagnóstico de la Unidad Productora de Servicios
- ✓Diagnóstico de Involucrados
- ✓Definición de problemas, causas y efectos
- ✓Objetivos y medios fundamentales

#### **TEMA 02 FORMULACIÓN DE PERFILES DE PROYECTOS DE INVERSIÓN**

- ✓Horizonte de Evaluación
- ✓Análisis de Demanda, Oferta y Balance OfertaDemanda
- ✓Análisis Técnico (Estudio Técnico y Metas)
- ✓Costos del Proyecto a precios de mercado
- ✓Costos de Inversión, reposición, operación y mantenimiento

#### **TEMA 03 EVALUACIÓN DE PERFILES DE PROYECTOS**

- ✓Evaluación Social
- ✓Evaluación Privada
- ✓Análisis de Sostenibilidad
- ✓Selección de la Alternativa Gestión del Proyecto
- ✓Estimación de Impacto Ambiental
- ✓Línea base para la Evaluación Ex post de Impactos
- ✓Matriz de marco Lógico

#### **TEMA 04**

#### **SUPERVISIÓN DE PERFILES DE PROYECTOS DE INVERSIÓN**

- ✓Aspectos conceptuales de la Supervisión de Inversiones
- ✓Control Administrativo del servicio
- ✓Control técnico de las inversiones
- ✓Control Económico del servicio

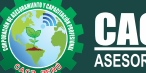

Cel.: **953620444** / **920029799** / **918343626** / **918371932** Fijo: **043-604932** - **064-583341** Email: info@cacperu.com Web: http://cacperu.com

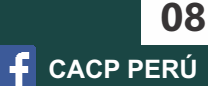

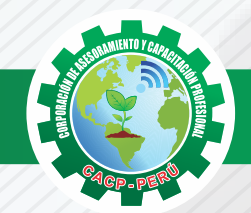

**TEMARIO**

**ELABORACIÓN Y SUPERVISIÓN DE FICHAS TÉCNICAS, PERFILES, EXPEDIENTES TÉCNICOS Y FORMATOS DE REGISTRO, SEGÚN EL INVIERTE.PE**

#### **MÓDULO VI ELABORACIÓN Y SUPERVISIÓN DE EXPEDIENTES TÉCNICOS**

Sábado 29 de Febrero de 2020 y Sábado 28 de Marzo de 2020

#### **TEMA 01: INTRODUCCIÓN**

- 1.1. Ciclo de inversión del proyecto según el INVIERTE.PE
- 1.2. Fase de ejecución del proyecto según el ciclo de inversión del INVIERTE.PE
- 1.3. Definición de Expediente Técnico o Estudio Definitivo
- 1.4. Elaboración del Expediente Técnico o documento equivalente de acuerdo al INVIERTE.PE
- 1.5. Flujo de procesos durante la etapa de elaboración del Expediente Técnico según el INVIERTE.PE
- 1.6. Responsables de su elaboración, revisión, supervisión y aprobación del Expediente Técnico.
- 1.7. Consideraciones durante la elaboración del Expediente Técnico
- 1.8. Importancia de la gestión de proyectos a nivel público y privado.
- 1.9. Introducción a la Gestión de Proyectos, de acuerdo a las buenas prácticas del Project Management Institute (según la guía del PMBOK 6ta Edición).
- 1.10. Lineamientos generales para la elaboración de Expedientes Técnicos vinculando el INVIERTE.PE y la GESTION DE PROYECTOS (según la guía del PMBOK 6ta Edición).

#### **TEMA 02: ORGANIZACIÓN PARA LA ELABORACIÓN DE EXPEDIENTE TÉCNICO**

- 2.1. Procesos para dar inicio la elaboración del Expediente Técnico
	- ✓Conceptos básicos de la gestión de integración para el inicio de los proyectos.
	- ✓Desarrollo del Acta de Constitución del proyecto.
	- ✓Identificación de los interesados y su posicionamiento
- 2.2. Planificación para elaborar el Expediente Técnico (según el contenido del Expediente Técnico)
	- ✓Conceptos básicos sobre la gestión del alcance y creación del EDT
	- ✓Conceptos básicos para la gestión del cronograma
	- ✓Conceptos básicos sobre la gestión de recursos
	- ✓Conceptos básicos sobre la gestión de costos
	- ✓Conceptos básicos sobre la gestión de calidad
	- ✓Conceptos básicos sobre la gestión de comunicaciones
	- ✓Conceptos básicos sobre la gestión de riesgos
	- ✓Planificación Utilizando el MS Project

**Informes e** 

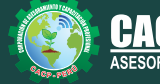

**Inscripciones** Cel.: **953620444** / **920029799** / **918343626** / **918371932** Fijo: **043-604932** - **064-583341** Email: info@cacperu.com Web: http://cacperu.com

**CACP PERÚ 09**

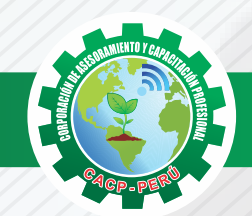

**TEMARIO ELABORACIÓN Y SUPERVISIÓN DE FICHAS TÉCNICAS, PERFILES, EXPEDIENTES TÉCNICOS Y FORMATOS DE REGISTRO, SEGÚN EL INVIERTE.PE**

#### **TEMA 03: DESARROLLO DEL EXPEDIENTE TÉCNICO**

Se realizará de acuerdo a lo establecido por el Reglamento Nacional de Gestión de Infraestructura Vial, aprobado por decreto supremo N° 034-2008-MTC y sus modificaciones.

- 3.1. Resumen ejecutivo
- 3.2. Memoria descriptiva
- 3.3. Especificaciones técnicas
- 3.4. Costos y Presupuestos (aplicaremos el S10)
	- ✓Metrados
	- ✓Presupuesto
	- ✓Análisis de precios unitarios
	- ✓Lista de insumos
	- ✓Formulas polinómicas
	- ✓Tiempos para programación
- 3.5. Cronogramas de Obra
- 3.6. Estudios básicos de ingeniería
	- ✓Trafico
	- ✓Topografía
	- ✓Suelos, canteras y fuentes de agua
	- ✓Hidrología e hidráulica
	- ✓Geología y geotecnia
	- ✓Seguridad vial
- 3.7. Diseños (Geométricos, pavimentos, estructuras, drenaje, seguridad vial y señalización)
- 3.8. Estudio de Impacto Ambiental (Incluye estudios socio ambiental, CIRA y PACRI) 3.9. Planos
- 

#### **TEMA 04: SEGUIMIENTO Y CONTROL DE LA ELABORACIÓN DEL EXPEDIENTE TÉCNICO (TECNICO Y ADMINISTRATIVO).**

- 4.1. Registro de avances según lo planificado
- 4.2. Actualización del progreso del proyecto
- 4.3. Metodología de valor ganado del proyecto.
- 4.4. Seguimiento y control utilizando el MS Project
- 4.5. Aplicación de Last Planner al control de proyectos
- 4.6. Técnicas básicas de control de riesgos en proyectos
- 4.7. Relación entre el Invierte.pe

#### **TEMA 05: CIERRE DEL EXPEDIENTE TÉCNICO**

5.1. Herramientas para el desarrollo de lecciones aprendidas 5.2. Metodologías para el cierre de proyectos.

## **384 HORAS ACADÉMICAS**

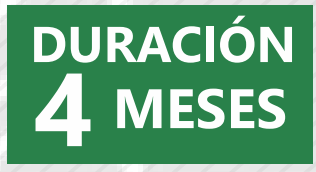

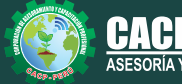

**Informes e Inscripciones** Cel.: **953620444** / **920029799** / **918343626** / **918371932** Fijo: **043-604932** - **064-583341** Email: info@cacperu.com Web: http://cacperu.com

**CACP PERÚ 10**

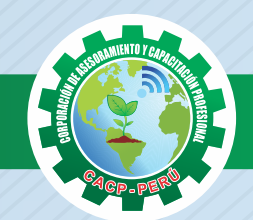

**ELABORACIÓN Y SUPERVISIÓN DE FICHAS TÉCNICAS, PERFILES, EXPEDIENTES TÉCNICOS Y FORMATOS DE REGISTRO, SEGÚN EL INVIERTE.PE** **CORPORACIÓN DE ASESORAMIENTO Y CAPACITACIÓN PROFESIONAL**

## **INVERSIÓN:**

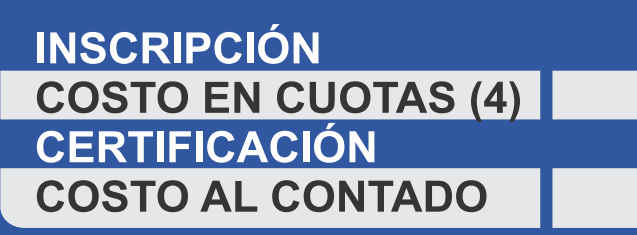

**100.00 150.00 100.00 750.00**

## **MEDIO DE PAGO**

## BANCO DE CRÉDITO DEL PERÚ

**310-2283477035**

N° CUENTA CORRIENTE EN SOLES:

## $\lambda BCP\lambda$

#### Titular de la Cuenta:

 **CORPORACIÓN DE ASESORAMIENTO Y CAPACITACIÓN PROFESIONAL C.A.C.P. S.R.L**

WESTERN WALL

**\*En caso de realizar pago mediante el banco adicionar S/. 7.50 por cada Transacción**

## **Interbank**

N° CUENTA CORRIENTE EN SOLES:

## **6203001670984**

Titular de la Cuenta: **CORPORACIÓN DE ASESORAMIENTO Y CAPACITACIÓN PROFESIONAL C.A.C.P. S.R.L**

**\*En caso de realizar pago mediante el banco adicionar S/. 5.00 por comisión de interplaza**

## **PAGOS A TRAVÉS DE:**

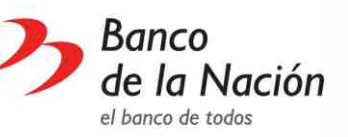

N° CUENTA CORRIENTE EN SOLES:

**4-646-03-8524**

# MoneyGram.

money transfer

ORÍA Y CAPACITACIÓN

A nombre de**: MIJAIL ANDRE NUÑEZ GOMEZ** DNI**: 44348728**

**Inscripciones**

#### **ENVÍO DEL MATERIAL EN FÍSICO, SIN COSTO ADICIONAL A NIVEL NACIONAL**

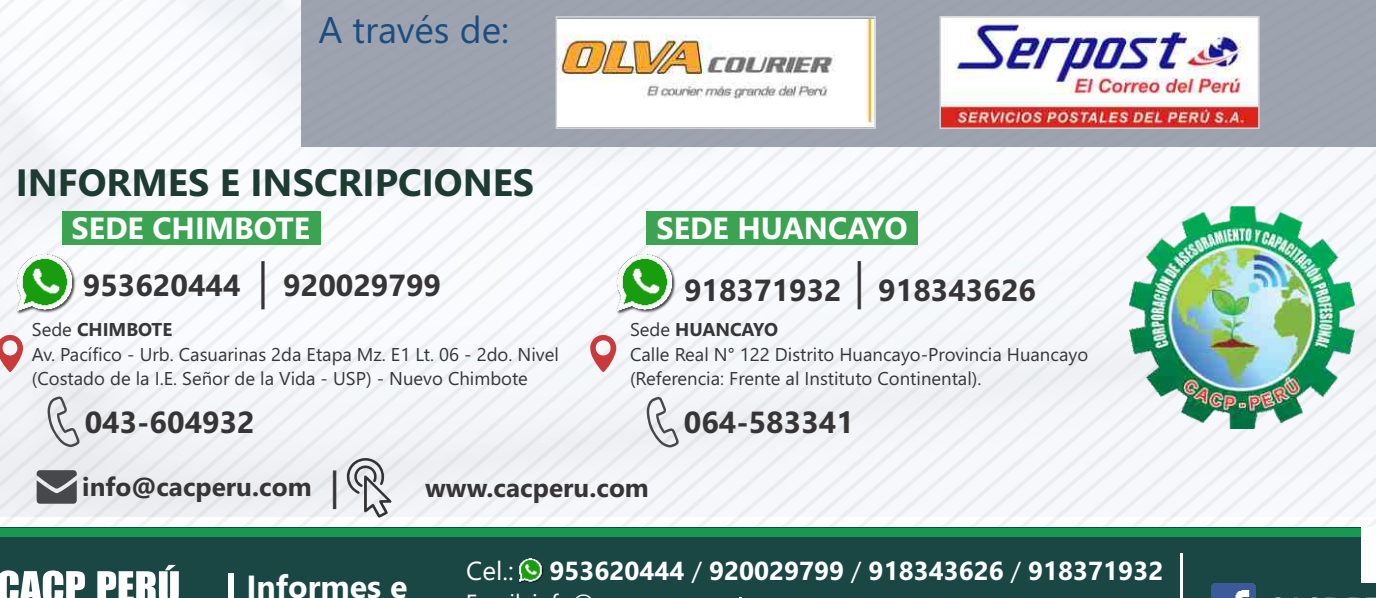

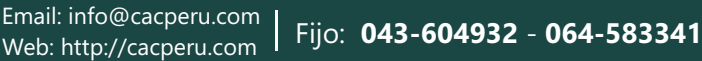

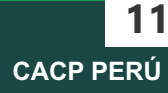

Web: http://cacperu.com